# T<sub>E</sub>X and TUG NEWS

for and by the TEX community

A Publication of the T<sub>E</sub>X Users Group

Electronic version

### T<sub>F</sub>X and TUG NEWS

### Mission Statement

The T<sub>EX</sub> Users Group (TUG) provides leadership:

- 1. to encourage and expand the use of T<sub>E</sub>X, METAFONT, and related systems
- 2. to ensure the integrity and portability of T<sub>E</sub>X, METAFONT, and related systems
- 3. to foster innovation in high-quality electronic document preparation

TEX and TUG NEWS is a newsletter for TEX and IATEX users alike: a forum for exchanging information, tips and suggestions; a regular means of communicating news items to one another; a place where information about  $T_F X$  and  $T U G$  can be quickly disseminated.

Throughout the newsletter "TEX" is understood to mean TEX, LATEX,  $A\mathcal{M}S$ -TEX, and other related programs and macros. TEX and TUG NEWS is produced with the standard LATEX distribution, and is to be as portable a document as possible.

The entire contents of this newsletter are being placed in the public domain. The source file of this issue will be placed in the CTAN archives. Copying and reprinting are encouraged; however, an acknowledgement specifying TEX and TUG NEWS as the source would be appreciated.

Submissions to  $T_F X$  and  $T U G$  NEWS should be short, the macros must work, and the files must run without special font or graphics requirements: this is to be a portable newsletter (the new font selection scheme has not yet been implemented). Correspondence may be sent via e-mail to tug@tug.org with the subject line NEWSLETTER. Advertisements are accepted in TTN: contact the TUG office for details.

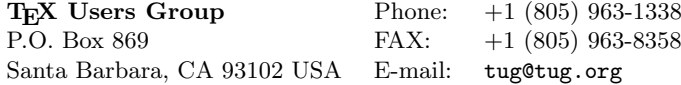

TEX is a trademark of the American Mathematical Society.

 $T_{F}X$  and TUG NEWS (ISSN 1065-240X) is published quarterly by the T<sub>F</sub>X Users Group, 735 State Street, P.O. Box 869, Santa Barbara, CA 93102, U.S.A. The 1994 dues for individual members are \$60.00 for regular members and \$30.00 for students.

Second-class postage paid at Santa Barbara, CA, and additional mailing offices. Postmaster: Send address changes to TEX and TUG NEWS, TEX Users Group, P.O. Box 869, Santa Barbara, CA 93102, U.S.A.

Membership in the T<sub>E</sub>X Users Group is for the calendar year, and includes all issues of TUGboat and TEX and TUG NEWS for the year in which membership begins or is renewed. Individual membership is open only to named individuals, and carries with it such rights and responsibilities as voting in the annual election.

### Editorial

Happy New Year to you all! Lots of things are planned for the year, lots of things are just about to come out: anticipation about  $\text{LATEX2}_{\epsilon}$  and the new books from Lamport, and from Goossens, Mittelbach, and Samarin; there's a group working to come up with a "T<sub>EX</sub> Collection" on CD; we're starting to see copies of the long, long awaited series of books from Stephan von Bechtolsheim (Barbara says a review is in the works, so stay tuned to TUGboat).

Which brings me to ... renewals. This issue of TTN is going to both renewedfor-94 members and those of you haven't yet renewed — this issue should give you a glimpse of what's in store for '94. TTN is only part of the benefit of membership: four issues of TUGboat are there, as well as the membership directory. So if you haven't done so already — find your renewal form, fill it out and use the return envelope provided to send it all back to our office — just think: your envelope could be enjoying the warm California sunshine in just a short week or two! And you — you could join us there as well at the end of July for our 15th annual meeting. Over 200 people attended the 10th anniversary meeting; let's see if we can beat that for the 15th!

If you want to help revitalise a very long-standing electronic digest, TeXhax has a questionnaire in issue texhax.17. Get your copy from /tex-archive /digests/texhax/93/ at the SHSU CTAN site; David Osborne's doing the job, so if you read TeXhax, take some time and send in your comments.

Highlights in this issue include yet another neat little macro from Peter Flynn; three pages of new publications (we're now including articles, so do send in items you find — and not just in English); there's an update report on  $\text{LATEX3}$  — notice how extensive the volunteer effort is; lots of news items, followed by a bit of a teaser; some useful ideas in "Hey — it works!"; meeting reports; and the details for applying for the 1994 Knuth Scholarship.

So much to read! Start now, and enjoy.

Christina Thiele Editor, TEX and TUG NEWS

#### 1994 TTN Schedule for Submissions

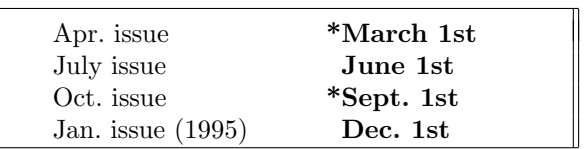

\*Changed from dates previously posted.

### Typographer's Inn

Peter Flynn University College Cork pflynn@curia.ucc.ie

### The em-rule or dash

Shortly after TTN 2.4 went to bed, Chet Creider posted a note on comp.text.tex about the use of the em-rule. He noted that Chicago style was to set it solid  $(i.e., no surrounding space) - whereas modern European usage sets it off - but$ he felt also that a  $\frac{3}{4}$  em rule with surrounding spaces would be better. My own macro defines \emrule as \thinspace---\thinspace, and I've updated this to use Nelson Beebe's recommendation for avoiding linebreaks at such a dash (see last issue). Chet's second point could be solved with

\def\hlinefill{\leaders\hrule height3pt depth-2.5pt\hfill}

\def\emrule{\thinspace\hbox to.75em{\hlinefill}\thinspace} which is what I've used in this article, but I'd like to hear other people's solutions.

### Extended Plain T<sub>F</sub>X

I've always been an advocate of Karl Berry's wonderful eplain.tex (usually boring the pants off people with why I think it's better than IAT<sub>EX</sub>), but I hadn't had a chance to dig into v.  $2.3$  since it came out last March, so I was badly out of date. To me, the nicest bit is the ability to define your own classes of cross-reference, so that \ref{foo} becomes sensitive to the class defined by the label foo. This means that if you label something you can specify what it is you are labelling, and have it reproduce the right reference.

For example, you can now make your figure macro use an argument to define a fig class with

\definexref{foo}{\number\figno}{fig} \def\figword{Fig.}

so that you can use \ref instead of having to type the 'Fig.' etc. every time. If you do a lot of documents with many different classes of reference (page numbers, paragraph numbers, figures, tables, equations, sectioning), this is a good way to overcome having to remember what sort of thing you were referring to.

A good touch is the \path macro, to allow line-breaking of long computerstyle pathnames, email addresses and the like, at a specifiable set of 'punctuation' characters, and without introducing a hyphen.

I think I've got the hang of using BIBT<sub>EX</sub> now, too, which is something I've been meaning to do for years. Maybe one day I'll get around to using it to catalogue all the stuff I've been reading all this time.

### Footnotes

I called a friend the other day and found her knee-deep in footnotes. Her school apparently works on the principle that no essay/dissertation/thesis is acceptable unless all justifications (citations) are in footnotes. I plan to get her a copy of TEX when I have the chance, as trying to handle large quantities of footnotes by hand in Word\*fect is disheartening, to put it mildly.

Knuth has his own views on footnotes  $(T\ddot{E}Xbook, p. 117, and Jill Knuth's)$ comment at the end of the same chapter), which is why it has always puzzled me that the  $T_{F}X$ book does footnotes 'right' (small type, hanging indentation) yet both plain TEX and LATEX (and, alas, eplain!) do them 'wrong' (body size type, paragraph indentation).<sup>1</sup>

### Boxes

I recently had to run up a macro in haste for a user who wanted round-cornered boxes for keyboard key references like (Enter). I patched it together with the corners from lcircle10 but it obtrudes unwanted white space into the line above and below, no matter how small and tight I make it (see?). This seems due to the odd reference points of the quarter-circles, but anyone who wants to massage away the lumps can get a copy of keybox.tex from pub/tex on gerbil.ucc.ie . The overall size of the box must not go above the body of the surrounding type, which is where my try fails. A pint, therefore, at next year's TUG meeting (Santa Barbara, California) for a working solution which fits.

### Interletter spacing (again)

This one runs and runs: Wally Martin has sent me some fascinating stuff about the internals of BitStream's .pl files, so here's my own display of ignorance: if you bodge a .pl file to change the interletter spacing, is that sufficient? My understanding is that once you remake the .tfm file, T<sub>E</sub>X itself will correctly use the new dimensions, but when the .dvi driver runs, any characters in the .dvi file which are adjacent and do not have an explicit location on the page will be output on the assumption that the bounding boxes in the font file  $(.\mathsf{pk}.\mathsf{pfb} \text{ or }$ built-in ps font) match those implicit in the .tfm file, which will not now be the case. So the printer sticks them side-by-side, but they end up taking more room (or less room) than TEX thought from its reading of the .tfm file. Another pint for the best explanation of this!

<sup>&</sup>lt;sup>1</sup>Who has implemented them 'right'?

### New Publications

Peter Schmitt schmitt@awirap.bitnet a8131dal@awiuni11.edvz.univie.ac.at

Michael Doob. T<sub>F</sub>X: Starting from  $|1|$  ["square one"].

Springer Verlag, 1993. viii  $+$  122pp. (softcover). US\$25.00 ISBN 0-387-56441-1 or ISBN 3-540-56441-1.

• "A book designed for the complete newcomer to T<sub>E</sub>X. [It] begins with simple exercises on typesetting text and slowly advances into more complex problems such as different types of mathematical constructions and tables. The book presents a comprehensive overview of TEX with various tables included for quick reference. Readers will learn how to write standard papers of modest complexity with T<sub>E</sub>X and obtain the fundamental<br>basis for learning more complex typesetting functions." [from promotion basis for learning more complex typesetting functions." material]

### Francisco Ortegón Gallego.  $\mu$ T<sub>E</sub>X, primeros pasos [ $\mu$ T<sub>E</sub>X, First Steps].

Barcelona: Manuales de Informática Masson, Masson, S.A., 1992. xix + 168pp. 2,450 pesetas (approx. US\$19) ISBN 84-311-0649-2.

• This book describes the main features of the LAT<sub>EX</sub> format. It is intended for beginners, but it can be interesting for initiated users, too. The book is divided into six chapters (here called lessons) and three appendices. Lesson one introduces many topics by discussing a complete example of a source file. [There exists an erratum file at ftp.math.utah.edu in pub/tex/errata named p-ortegon-gallego.ltx.] [from a description by the author]

### Eitan M. Gurari. Writing with TEX.

New York: McGraw-Hill, 1994. xiv + 249pp. US\$29.95. ISBN 0-07-025207-6.

- Eitan M. Gurari. TEX and L<sup>AT</sup>EX: Drawing and Literate Programming. New York: McGraw-Hill, 1994. xiv + 310pp. US\$34.95. ISBN 0-07-025208-4 (book), ISBN 0-07-911616-7 (book + diskette).
- Peter Scherber, ed. Offizin. Schriftenreihe zu TEX, L<sup>AT</sup>EX, und METAFONT, Band 1.

Published by DANTE e.V. Addison-Wesley Deutschland, 1994. ca. 190pp. (hardcover). DM 49,90. ISBN 3-89319-396-0.

• This is intended as the first volume in a series of yearbooks published by

the German-speaking T<sub>EX</sub> users group. It has been announced for a long time and is available now.

- Lothar Schumann. Professioneller Buchsatz mit TEX: Lehrbuch für Anwender [Professional Book Typesetting with TEX: A Textbook for Users]. (Weiterbildung Informatik). M¨unchen-Wien: R. Oldenbourg Verlag, 1989 and 1991. ca. DM 40. ISBN 3-486-21736-4 (1989: ISBN 3-486-21173-0). • As a special feature this book contains its own (verbatim) source code as an appendix.
- C. Vanoirbeek and G. Coray, eds. EP92. Proceedings of Electronic Publishing, 1992.

(The Cambridge Series on Electronic Publishing). Cambridge University Press, 1992. x + 316pp. (hardcover). \$35. ISBN 0-521-43277-4.

• This is the proceedings volume on EP92. Electronic Publishing '92. International Conference on Electronic Publishing, Document Manipulation, and Typography (Swiss Federal Institute of Technology, Lausanne, Switzerland, April 7–10, 1992). Five of the twenty-one papers deal with topics closely connected with TEX (see Articles section, below).

### Articles on T<sub>E</sub>X

Angelika Binding. "Einsatz von TEX beim Springer-Verlag".

Mitteilungen der Deutschen Mathematiker-Vereinigung: 4 (1993), 19–22.

• This article (by a member of the German Springer branch) describes the use of T<sub>F</sub>X in the publishing process at Springer.

George Grätzer. "AMS-LATFX".

Notices of the American Mathematical Society: vol. 40, no. 2 (February 1993), 148–150.

- George Grätzer. "Advances in TEX Implementations. I. PostScript Fonts". Notices of the American Mathematical Society: vol. 40, no. 7 (Sepember 1993), 834–838.
- Suzanne M. Molnar. "A Tour of Graphical Typesetting on the Macintosh". The UMAP Journal: vol. 14, no. 2 (Summer 1993), 97–112.
	- The topics discussed in this article include PJCTFX and OzTFX.

### Richard Morin. "Tangled up in T<sub>E</sub>X".

SunExpert Magazine: vol. 4, no. 10 (October 1993), 42–46.

 $\bullet$  A brief review of T<sub>E</sub>X support, including the Comprehensive T<sub>E</sub>X Archive Network (CTAN), the T<sub>E</sub>X Users Group, and several books on T<sub>E</sub>X.

Frank Mittelbach and Chris Rowley. "The Pursuit of Quality: How Can Automated Typesetting Achieve the Highest Standards of Craft Typography?".

EP92. Proceedings of Electronic Publishing 1992: 261–273.

Makoto Murata and Koichi Hayashi. "Formatter Hierarchy for Structured Documents".

EP92. Proceedings of Electronic Publishing 1992: 77-94.

- Gilbert B. Porter III and Emil V. Rainero. "Document Reconstruction: A System for Recovering Document Structure from Layout". EP92. Proceedings of Electronic Publishing 1992: 127-141.
- Luigi Semenzato and Edward Wang. "Aleph: A Language for Typesetting".

EP92. Proceedings of Electronic Publishing 1992 : 65–75.

Richard Southall. "Presentation Rules and Rules of Composition in the Formatting of Complex Text". EP92. Proceedings of Electronic Publishing 1992: 275–290.

### Latest issues of other TFX newsletters

Baskerville. The Annals of the UK T<sub>E</sub>X Users' Group: vol. 3, no. 2, December 1993, 24pp.

The editor, Sebastian Rahtz, announces that Baskerville will appear six times a year.

- MAPs: issue 93.2, 1993, 242pp. [Dutch-speaking user group, NTG publication.]
- TUGboat. The Communications of the TEX Users Group: vol. 14, no. 3, October 1993, 212pp. 1993 Annual Meeting Proceedings. This issue contains the proceedings of the Fourteenth Annual Meeting, Aston University, Birmingham, England, July 26–30, 1993.

TUGboat: vol. 14, no. 4, December 1993, 84pp.

[Note: There was a misprint in the last digit of the ISBN for Christian Rolland's book, listed in TTN 2,4:3. The correct number is ISBN 2-87908-025-8. –PS]

 c 1993 Frank Mittelbach and Chris Rowley LATEX3 Project All rights reserved

Well, here it is! No, not LAT<sub>EX3</sub> ... but at least the promised update on the project: we took precious time off from  $\text{L}^{\text{H}}\text{F}^{\text{H}}\text{F}^{\text{H}}\text{F}^{\text{H}}\text{F}^{\text{H}}$  production to tell you what else has been happening in and around the project during the last twelve months or so.

A detailed report of the activities of the LATEX3 project team up to the end of 1992 is contained in the LATEX3 Project Report 1991–92 (Mittelbach and Rowley, 1993). This publication, together with several other project papers, can be obtained via ftp from the LAT<sub>E</sub>X3 public archive at Niord.SHSU.edu, in the directory [FILESERV.LTX3PUB]. To get information about files from this archive, send an e-mail message to FILESERV@SHSU.edu with this one line:

### sendme ltx3pub.00index

For those without access to e-mail, a paper copy of it can be obtained from:

LATEX3 Project c/o Dr Chris Rowley The Open University 527 Finchley Road London NW3 7BG, UK

Here we shall continue the story into 1993.

**LATEX2** $\varepsilon$  One major development that was not anticipated in drawing up our project schedule for 1993 was the decision, made in the Spring by Leslie Lamport and the LAT<sub>EX3</sub> project team, to produce LAT<sub>EX2 $\varepsilon$ </sub>. This is the version of LAT<sub>EX</sub> which consolidates LAT<sub>EX</sub> 2.09 (the current version), incorporating an enhanced version of the new font selection scheme; it is thus intermediate between LATEX 2.09 and LATEX3. Further details of this can be found in TTN 2,4:10–11; work by the LAT<sub>EX3</sub> project team and Sebastian Rahtz on its implementation is nearing completion (as of mid-December) and further detailed information will be made available as soon as possible. This work will all help in the creation of LATEX3 itself, either directly as part of the new system or by its importance in understanding the requirements of, and implementation possibilities for, several aspects of the new system.

NFSS2 This enhanced font selection scheme, the New Font Selection Scheme 2 or simply NFSS2, was designed and implemented by Frank Mittelbach and is based on a prototype extension to NFSS written in 1991 by Mark Purtill. It extends the original version in several important directions, including support for the following:

- font encodings needed for multiple language documents;
- scalable fonts e.g., PostScript fonts;
- math symbol fonts e.g., Lucida Math and Linotype Pi fonts
- math alphabets e.g., Script, Fraktur.

The software for NFSS2 was extensively tested during the first half of 1993 and is now being integrated into  $\text{LATEX2}_{\epsilon}$ .

**Activities** Although work on L<sup>AT</sup>EX<sub>2</sub> $\varepsilon$  and NFSS2 has taken up a large proportion of our time during the year, we have also been pushing ahead on other aspects of LATEX3. Two working meetings have been held in Mainz, in March and September 1993: each was of about one week's duration and involved 6 or 7 members of the core team. We are grateful to the Zentrum für Datenverarbeitung, Johannes Gutenberg Universität, Mainz, for providing excellent facilities to support these regular workshops which provide a much needed opportunity for uninterrupted concentration on the details of the system development.

We have also been active in setting up liaisons with other projects and working groups. Within the T<sub>E</sub>X world there are now close working relationships with the Technical Working Groups (TWGs) covering math font encodings and multilingual issues. In the wider world of document processing we have contacts with the Euromath project (which has produced a documented-oriented environment for multi-application based research and teaching); with the ISO committee preparing DSSSL (a standard for describing some aspects of document processing and formatting); and with the department of typography at Reading University, one of the (regrettably few) centres of research excellence in this area.

Progress As a result of this activity, significant progress has been made towards crystalising the details of our plans in many areas. The following have been the major areas of activity this year:

- production of suites of test files;
- the error/help interface;
- the document interface, e.g., the use of 'name=value' syntax to extend the idea of optional arguments;
- multilingual documents including liaison with the TUG Technical Working Group on this subject;
- float processing;
- the specification, storage and use of context-dependent formatting rules;
- specification of the interface to bibliographical software;
- implementation of the kernel data structures required to support the programming interface;
- the internal representation and analysis of the structure of documents;
- the interface between typesetting and graphics;
- encoding (using 256-character fonts) of math characters (and other spe $cialised$  glyphs) — joint work with the TWG on math font encoding.

Font encoding The very successful joint venture between the LAT<sub>EX3</sub> project and the TWG on math font encoding was made possible by the generous support of the GUTenberg user group in funding and organising the participation of Justin Ziegler, an undergraduate from the Collège des Mines, Saint Etienne.

Justin's three-month attachment to ZDV at Johannes Gutenberg Universität, Mainz, was what in the UK is called 'work experience' — and work he certainly did — but he clearly interpreted this to mean that he should get every one else working too! So that is precisely what happened and working with him was certainly 'an experience' (a most stimulating and enjoyable one) for the rest of us. As a result of his enthusiasm and abilities, the brief of this group now encompasses not only math fonts but also fonts for the many other non-alphabetic characters used in more traditional typesetting.

Intermediate results of this work were presented in a very lively workshop session at the TUG annual conference in July; full results and recommendations will be published when the work is complete. The fruitful outcome of this collaboration will be of great and lasting benefit to both the LAT<sub>EX3</sub> project and the whole T<sub>EX</sub> community; so we all owe a lot to Justin himself, to ZDV and its staff, to the members of the TWG and the many others who took part in the discussions, and to GUTenberg.

The Big Thank You's It is a mark of the high level of enthusiasm and support for the project that it is all-too-difficult to explicitly thank every individual for their contribution to its continued progress. So first a sincere apology, and very special thanks, to anyone who feels left out. Next a heart-felt, if impersonal, thank you to all those who are regularly making individual donations to the project fund administered by the TUG office, and to the TUG office staff for the efficiency of this administration — they are keeping careful records of all the income to this fund so that proper acknowledgments can be made at the appropriate time. Some of these personal contributions are being held by other user groups (national, linguistic and geographical) to whom they were paid so these thanks are extended to their treasurers for the extra administrative work involved.

Two individuals whose efforts we wish to highlight here are Michel Goossens and Alexander Samarin who conceived and, with Frank, have written and produced The LATEX Companion, published by Addison-Wesley (1994). Fifty percent of the authors' royalties for this book are being directly donated by them to the LAT<sub>EX3</sub> project — indeed, the fund has already benefited greatly (as will you, when you buy the book!) from their hard work on this activity (i.e. from the 'advance royalties' they have earned). It documents many of the new facilities in  $\text{LATEX2}_{\epsilon}$ , together with NFSS2, and it describes more than 150 widely available packages which extend the range of LATEX's typesetting abilities. It also contains advice, with examples, on customising  $\text{L}T\text{F}X2_{\varepsilon}$  and producing your own styles, packages and options.

Addison-Wesley, personified by Peter Gordon, have been unfailingly supportive of our efforts in the many ways which will be well-known to anyone who has worked with such an experienced publisher. The forms of this substantial support have been very practical and are greatly appreciated by all of us.

We have also received substantial financial support, and other encouragements, from the following T<sub>F</sub>X user groups: NTG (The Netherlands), ukT<sub>F</sub>Xug, GUTenberg (France), DANTE (Germany) and the Nordic Group.

Important though it is, money is by no means the only source of essential nourishment for this kind of project. Equally important are creative ideas, and the necessary task of 'adding value' to these ideas by evaluating them and writing well-researched and well-argued reports. All of these require not just skills but also the donation of an individual's time in exercising those skills — and we have been enormously encouraged by the high level of such contributions (in both quantity and quality). In particular, the work of the volunteer-task coordinators deserves special attention; so praise and thanks for those who have already produced reports and other useful materials, and 'anticipatory acknowledgment' of the efforts of those still labouring in this vineyard.

Perhaps this is an appropriate place to point out that the volunteer tasks do not yet all have co-ordinators; so we encourage you to take a look at the up-todate situation (outlined at the end) and measure the vacancies against your own talents. Also, even where there is an active co-ordinator there are still plenty of opportunities for others to get involved.

For the latest information information about these tasks and the volunteers involved, get the file vol-task.tex from the archive at Niord.SHSU.edu.

### Bibliography

Michel Goossens, Frank Mittelbach and Alexander Samarin. The IAT<sub>E</sub>X Companion. Addison-Wesley, Reading, Massachusetts, 1994. [To appear.]

Frank Mittelbach and Chris Rowley. LAT<sub>E</sub>X  $2.09 \rightarrow$  LAT<sub>E</sub>X3. TUGboat, 13(1):96– 101, April 1992.

 $-$ . The LAT<sub>F</sub>X3 Project Report 1991–92 (v.1.00). 1 April 1993. Filename: l3d004.txt, location: Niord.SHSU.edu:[FILESERV.LTX3PUB].

Frank Mittelbach, Chris Rowley and Michael J. Downes. Volunteer work for the LAT<sub>EX</sub>3 project. T<sub>EX</sub> and TUG NEWS 1,3:18 (November 1992).

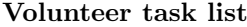

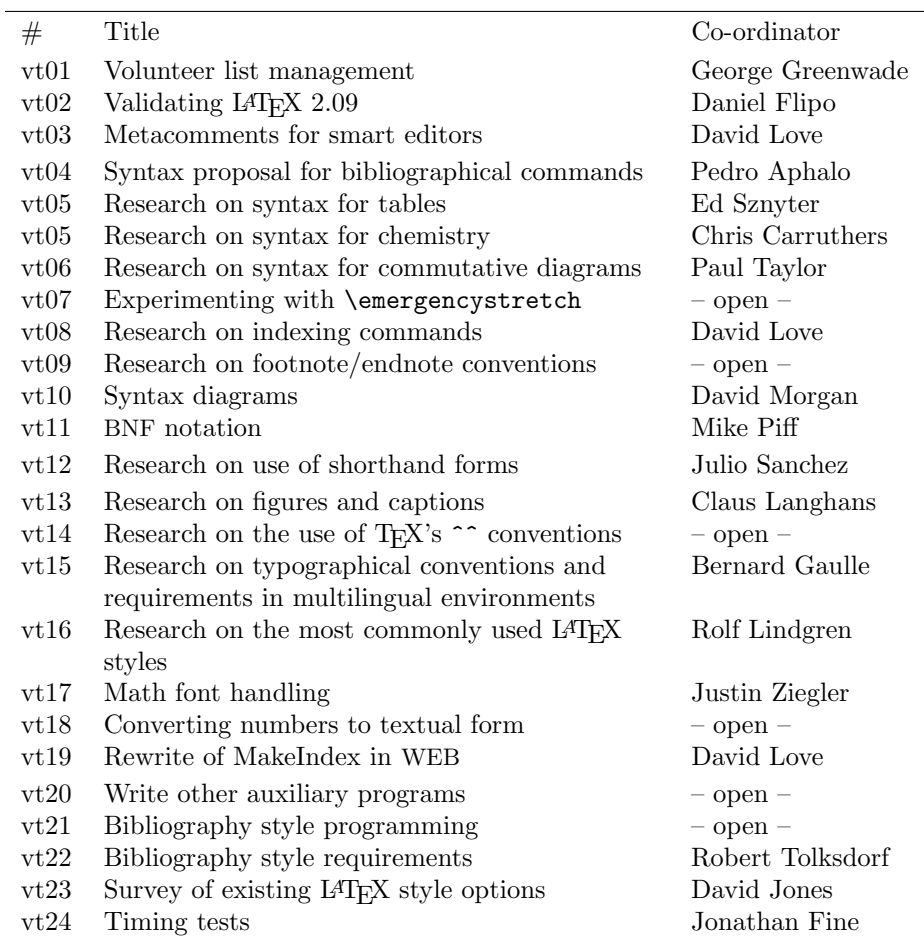

—— . Volunteer work for the LATEX3 project. TUGboat, 13(4):510–515, December 1992.

Chris Rowley. LAT<sub>E</sub>X 2.09  $\rightarrow$  LAT<sub>E</sub>X3: an update. *TUGboat*, 13(3):390–391, October 1992.

Chris Rowley and Frank Mittelbach. LATEX $2\varepsilon$ —the new version of LATEX. TEX and TUG NEWS 2,4:10–11 (October 1993).

## $(E)$ TEX News

### Announcing Elsevier Science .sty files Nico Poppelier Elsevier Science Publishers n.poppelier@elsevier.nl

Elsevier Science is pleased to announce the availability of their ESP-LATEX package from the Comprehensive T<sub>E</sub>X Archive Network (CTAN).

In order to assist authors in preparing their papers for articles published by Elsevier Science Publishers in such a way that their files can be used to print the article, we have developed a LAT<sub>EX</sub> package called "ESP-LAT<sub>EX</sub>", consisting of a document style espart and a booklet with instructions to authors.

Authors are kindly requested to use the espart document style. This document style, which produces a preprint-like output, enables the Publisher to adapt the article to the layout and style of the journal in which the article will appear (the Publisher will replace espart with a journal-specific production document style).

The ESP-LATEX package contains the following files. Please make sure that you retrieve all these files.

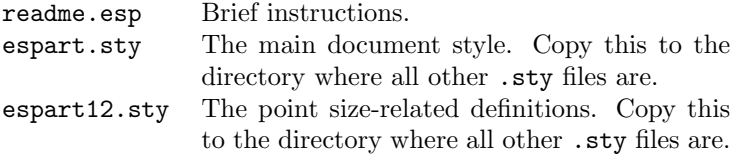

The ESP-LATEX package can be obtained using anonymous FTP from the Comprehensive TEX Archive Network (CTAN) in subdirectory /contrib/elsevier.

Questions concerning the LATEX author-prepared article project and requests for the booklet with instructions to authors should be directed to the address on the inside cover of one of the journals participating in the project.

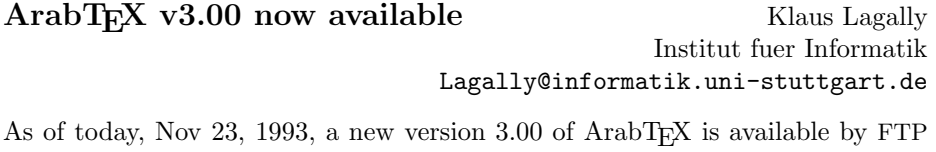

from ftp.informatik.uni-stuttgart.de. The package resides in the directory /pub/arabtex/ (see the README file for details). The identical package is also available from the CTAN server network:

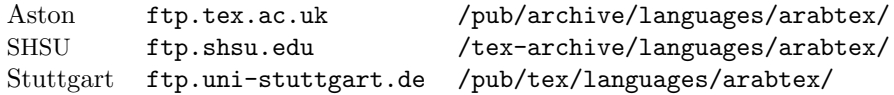

ArabTEX is a TEX macro package with associated Naskh fonts designed to generate the arabic writing from texts coded in an ASCII transliteration. It is compatible with plain T<sub>EX</sub>, L<sup>AT</sup>EX, NFSS, and the EDMAC package.

Version 3 now supports the codes ASMO 449 and ISO 8859-6. There is a large number of new commands, allowing for better formatting and catering for many details of historic writing conventions. Verbatim input now works correctly. Numerous small corrections have been introduced, but the user interface has not changed essentially. As well, the documentation has been thoroughly updated.

### French Style Files,  $v3.25<sup>1</sup>$  Bernard Gaulle

## gaulle@frors65.circe.fr

I'm pleased to announce the availability of the so-called "French Style Files" v3.25 on the French archives server of GUTenberg at ftp.univ-rennes1.fr in the subdirectory pub/GUTenberg/french. This package is intended for people who have to deal with French documents or multilingual documents with T<sub>E</sub>X,  $LAT$ <sub>EX</sub>, etc.  $\ldots$ 

Note that almost all files have been modified from those which were contained in v3.20, distributed in May 1993. Improvements include the following general areas: French typography style; addition of NFSS2 capabilities, which will not change appreciably under  $\text{H}\mathbb{R}X2_{\epsilon}$ ; use of \begin{french} and \end{french}; the files now run with TeX--Xet; the German contribution has been updated by Marc Torzynski; additional new tools have been introduced; and some bugs have been corrected. As well, all files now have a checksum verification.

### New modes.mf file v1.1 available<sup>1</sup> Karl Berry

## kb@cs.umb.edu

I have released version 1.1 of modes.mf. You can get it by anonymous FTP from ftp.cs.umb.edu:pub/tex/modes.mf. You can also get it by e-mail from George Greenwade's (thanks, George!) file server if you cannot FTP: e-mail fileserv@shsu.edu with a body of sendme modes.

This file is a collection of METAFONT mode defs. It also makes common definitions for write/white printers, 'special' information, and landscape mode.

The mode for the HP LaserJet 4 has completely new values, from mbr@research.nj.nec.com; his seemed better tested than previous. The IBM 4019 is now a separate mode from the IBM 4216. This version again runs through T<sub>F</sub>X.

As always, thanks to the contributors.

<sup>&</sup>lt;sup>1</sup> [This item and the next were originally posted to TeXhax no. 16 (10 Dec. 1993) – Ch.]

### New list for linguistics and T<sub>E</sub>X Christina Thiele

cthiele@ccs.carleton.ca

Through the good graces of George Greenwade, ling-tex was set up in early December for people who are interested in the intersection of T<sub>E</sub>X and linguistics. If you want to subscribe, send this message:

SUBSCRIBE ling-tex "your real name in quotes"

to this address: LISTSERV@shsu.edu, and an introductory message will beam back to your account.

### New list of publications available

Tired of looking through all your issues of TTN, trying to find that reference to a new book or newsletter? Or curious to see if a book listed in TTN has been reviewed in TUGboat? Here's your answer: ttnpubs.tex collects all the "New Publications" columns from TTN issues, and includes a margin note identifying the TUGboat issue which contains the review (and most all our books end up getting reviewed). To get the file, FTP to any of the CTAN archives (we post to SHSU, so it may appear there first), and check out the subdirectory /tex-archive/digests/ttn. And of course, if you want electronic copy of past issues of TTN, this is where you can also find them.

### Teaser

Malcolm Clark sent me the following little teaser. We'll award a prize to the first three correct answers — uh, we don't know what the prizes will be just now, but I'm sure it'll be something extremely appropriate . . .

What is special about this sentence:

"No mean feat often meant fame to team men on a foam mat."

Warning: Malcolm says "Users of boggle are excluded."

Christina says: "Whoever can explain 'boggle' to me gets a Flynn-esque beer at the annual meeting in Santa Barbara!" Winners will be announced in the next issue of TTN. Suggestions for further puzzles always welcome ;-)

### " $Hey - it$  works!"

Jeremy Gibbons University of Auckland jeremy@cs.aukuni.ac.nz

G'day!, as they say down here, and welcome to "Hey — it works!". This column is designed for little tricks — even ones that seem trivial or inelegant — that others may find useful. If you have any such items, please send them in to me at the address above. I am particularly looking for short items (up to about a page), although in this issue we have space for a few longer ones. These are: a piece from Donald Arseneau describing a smart macro for emphasis, which automatically adds italic corrections where they are necessary and doesn't where they are not; one from Ed Baker about a little TEX utility for formatting address labels interactively; and one from Fred Lauwers describing a macro for making dropped capitals.

But just before we start... Further to David Lau's piece on striking through text in the previous issue, Alan Hoenig (ajhjj@cunyvm.cuny.edu) observes that 'the right way to strike through text [is to] use virtual fonts'; this approach works for text of arbitrary length, too, and also works for underlining.

### Italic correction everywhere Donald Arseneau Tri-University Meson Facility asnd@erich.triumf.ca

Many people are not aware of, or simply ignore, the 'italic correction' command  $(\setminus)$  that should be inserted after slanted text for proper spacing (see the T<sub>E</sub>Xbook, p. 14). Compare ddd with ddd. It is a tedious and thankless task inserting such corrections in collaborators' flawed LATEX input. Instead, it would be nice to have LATEX insert the corrections automatically. A problem that arises is that the \/ should be omitted when followed by low punctuation (period or comma). Furthermore, when the surrounding text is italic,  $\epsilon$  phasis produces *roman* text, and the italic correction should be placed before it. This is a particular problem for macros like \newcommand{\abi}{{\em ab~initio\/}} that do not know their context. Here is a replacement for LATEX's **\em** command that correctly inserts its own italic correction in these cases so you can avoid typing \/ altogether.

First, modify the \pem command slightly so that it inserts a 'smart' italic correction; either immediately if the text switches to roman, or launching it towards the end of the group if the text switches to italics.

```
\def\pem{\ifdim \fontdimen 1\font>0pt \rm
   \else \it \expandafter\aftergroup \fi \smartitcor}
```
or, for NFSS,

### \def\pem{\@nomath\em \ifdim\fontdimen\@ne\font>\z@ \normalshape \else \it \expandafter\aftergroup \fi \smartitcor}

The smart italic correction is only executed in horizontal ( rl ) mode. When it is executed, it first looks at the next character (token) to see if it is a comma or period (or something else that is short).

```
\def\smartitcor{\ifhmode \expandafter \itpunclook \fi}
\def\itpunclook{\begingroup \futurelet \ITCtempa \itcortest}
```
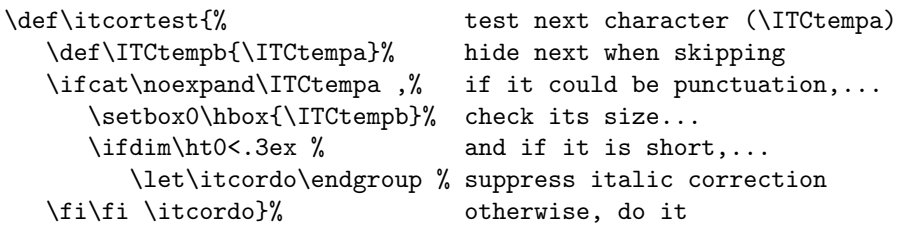

The \noexpand\ITCtempa is used in case the next token is a macro, which should not be expanded out of context. The extra level of definition, \ITCtempb, is used in case the next token is a conditional command like \if or \fi which could not be skipped over properly when the \ifcat is false.

Finally, the italic correction must precede any spaces or it is useless.

```
\def\itcordo{% Put \/ before any preceding space.
   \skip0=\lastskip
   \ifdim\skip0=0pt\/\else\unskip \/\hskip\skip0 \fi
   \endgroup}
```
Here we check for preceding space (glue or skip) by comparing the length of \lastskip with 0pt. If the previous glue was \hfil there will be no italic correction, but it is probably unnecessary in that case anyway.

These macros are intended for \em delimited by grouping, such as

My book is called {\em You named the baby {\em what?!}}\\ \begin{em}

Sam Spade had {\em never} seen that {\em modus operandi} before. \end{em}

> My book is called You named the baby what?! Sam Spade had never seen that modus operandi before.

There might be problems if you use \em improperly as an on/off switch or if you rely on implicit grouping; e.g., if you use it in a save-box ( $\setminus$ setbox) or in a primitive \halign without extra braces (although a tabular environment works fine). Even when it fails, the italic correction usually just disappears harmlessly. And hey, it works for the  $99\frac{44}{100\%}$  of the time that you emphasize {\em this way}.

### Plain T<sub>F</sub>X, Self-Prompting, Label Maker Ed Baker EBTS, Norfolk, Massachusetts ejb@world.std.com

Here's a little, self-prompting, plain T<sub>E</sub>X, address label maker that I use for making self-adhesive address labels. Each label is 4in by 3in, and the top half is pre-printed with the company logo and return address.

The T<sub>E</sub>X file creates a label of the following format:

First-Name Mid-Init Last-Name Company-Name Address-1 Address-2 City, State ZIP

Here are some of the features:

- If any prompt is answered with  $(Enter)$ , nothing will be typeset. That is, no blank lines will appear in the address label.
- Labels are printed with the cmssbx10 font at 12pt. The U.S. Postal Service prefers sans-serif fonts.
- \baselineskip is set to 15pt to increase legibility.
- **\voffset** can be adjusted to offset the vertical placement of the address origin. (This example doesn't use \hoffset, but it could be added easily if you need it.)

Although this example uses a USA addressing format, you can easily adapt it to any country.

The tricky part is getting T<sub>E</sub>X to do nothing if you simply press  $\overline{\text{Enter}}$  as an answer to a prompt. Here's the code segment that does the trick:

```
\setbox0=\hbox{\PersonName}
    \ifdim\wd0=0pt\else\line{\box0\hfill}\fi
```
Notice that the 'true' action is null — there is nothing between  $\wedge$  wd=0pt and the \else action.

The answer to the \PersonName prompt is stored in box 0. The width of box 0 will be non-zero if you entered any characters. However, the width will be

Opt if you simply press ( $\overline{\text{Enter}}$ ). Next, the **\ifdim** command queries the width of box 0. If the answer is 0pt, nothing happens. Otherwise box 0 is typeset as an address line.

It's small, but useful. I'd like to thank Dr. Richard Kinch, Ithaca, New York, for the inspiration to create this utility.

```
%%================= Address Label Generator
\font\cmssbxii = cmssbx10 at 12pt
\obeylines\cmssbxii
\baselineskip = 15pt
\noindent
\sqrt{\text{voffset}} = 1in
\immediate\write16{This Program will prepare an EBTS label for you}
\immediate\write16{It will ask for the following information:}
\immediate\write16{ First-Name MI Last-Name}
\immediate\write16{ Company Name}
\immediate\write16{ First Address Line}
\immediate\write16{ Second Address Line}
\immediate\write16{ City, State ZIP}
\immediate\write16{Just follow the prompts}
\immediate\write16{Enter First-Name Middle-init Last-Name}
   \read-1to\PersonName
\immediate\write16{Enter Company Name}
   \read-1to\CompanyName
\immediate\write16{Enter Address Line 1 of 2}
   \read-1to\AddressLineOne
\immediate\write16{Enter Address Line 2 of 2}
\immediate\write16{Press Enter if Blank}
   \read-1to\AddressLineTwo
\immediate\write16{Enter City, ST ZIP}
   \read-1to\CityStateZipName
\setbox0=\hbox{\PersonName}%
   \ifdim\wd0=0pt\else\line{\box0\hfill}\fi
\setbox0=\hbox{\CompanyName}%
   \ifdim\wd0=0pt\else\line{\box0\hfill}\fi
\setbox0=\hbox{\AddressLineOne}%
   \ifdim\wd0=0pt\else\line{\box0\hfill}\fi
\setbox0=\hbox{\AddressLineTwo}%
   \ifdim\wd0=0pt\else\line{\box0\hfill}\fi
\hbox{\CityStateZipName}
\vfill
\eject
\bye
```
### A style for dropped capitals Fred J. Lauwers (FL)

Technische Universiteit Delft fred@dutspf.tudelft.nl

Peter Flynn dedicates a subsection of Typographer's Inn (TTN 1,4) to the problem of dropped capitals. This is my answer to some of his questions. problem of dropped capitals. This is my answer to some of his questions. Basically, I don't start with the capital, but I let the capital's size depend on the chosen design. I wrote a dropped caps macro for use with IAT<sub>EX</sub>, and took the following design decisions.

- First, let the writer choose her favourite design, within certain limitations though, and let the macro do the dirty work: adjusting the cap to the optimal size.
- Let the writer decide how many lines she wants to dropindent. Let her also decide in which font the cap should appear, whether to start the cap at the left margin, or somewhat to the left (into the margin) or to the right (into the text). Let her decide what she puts into dropped caps: a single character, or even one or more whole words, or without caps at all.
- The limitations: Let the cap's baseline be aligned with the baseline of the lowest of the indenting lines. Let the cap's top line be aligned with the top line of the first of the indenting lines. Don't let the writer mess with this!

Usage My dropcaps.sty is a IAT<sub>EX</sub> style file, that defines a macro command \bigdrop that enables you to drop capitals at the beginning of a paragraph. The layout can be controlled in various ways, with four parameters (not optional). For instance, the first paragraph started with

\bigdrop{-2pt}{2}{cmr10}{P}eter ...

The required parameters are:

- 1. a length, that denotes the distance from the left margin (to the left or to the right) at which the dropped capital starts, in this case 2pt into the left margin: -2pt.
- 2. an integer value, that denotes the number of lines to be indented, in this case 2 lines.
- 3. the font to be used for the dropped capital, in this case cmr10.
- 4. the character or text to be dropped, in this case a single P.

The messy details When the macro \bigdrop is called (with four parameters), this is what happens. First, a capital 'I' is typeset in the current text font and put in a box (box1). The desired font height (\wantedheight) is then computed from  $(n-1) \times \b{baselineskip + \hbar1, where n is the number of lines}$ to indent. Then the procedure differs, depending on whether fonts at arbitrary sizes are available.

- with arbitrary sizes: In this case the text to be capitalized, typeset in the chosen font (at scale 1000), is put in a box (box0), where  $\ \ \$ \ht0. Now, the scaling factor for this font can be computed from dividing \wantedheight by \actualheight and multiplying this by 1000. Because divisions are integer, the heights are first put in count registers, and then, to prevent from rounding errors and overflow,  $\wedge$  antedheight  $\times$  10 is divided by \actualheight/100. The outcome of this is the scale at which the chosen font is typeset.
- without arbitrary sizes: Without the freedom to use arbitrary sizes, things are less elegant, for only the standard magsteps — half, and zero to five — are available for scaling fonts. The text to be capitalized in the chosen font, is first typeset at \magstep0 and put in a box (box0), with height \ht0.

If  $\wedge$  is bigger than  $\ht0$ , the text is typeset at  $\mag$ stephalf, and put in box0 again. If \wantedheight is still bigger than \ht0, again the \magstep is increased one step, et cetera. This process is repeated until \wantedheight is smaller than \ht0.

The result of the computation can be observed on the screen and in the .log file. Each time a capital is dropped, two lines like

```
*** Needed height: 18.83331pt
*** cmr10 scaled 2488 ==> height: 17.0013pt (error: 1.83202pt).
```
appear. This example is from processing this document with  $n = 2$  and font cmr10, without using fonts at arbitrary sizes.

At the end of the computation box0 contains the text, typeset in the desired font and scaled such that \ht0 equals the height of the indenting lines. Then, \hangindent and \hangafter are set according to box0 and the parameter values:  $\hbox{hangindent} = \wbox{40 + #1, and \hbox{hangafter} = -#2. Precautions are}$ taken — an extra line is indented — for the case that \dp0 is not equal to zero. Finally, in a LAT<sub>EX</sub> picture environment, the text is placed where we want it.

Requirements In order to use this style file, a big version of LAT<sub>E</sub>X is needed, because almost always fonts have to be generated, and already from 4 indenting lines, they tend to become very large. I tested this with emT<sub>E</sub>X's  $T<sub>F</sub>X386$  (with emx) on a 486DX33 PC, and with emT<sub>E</sub>X's bT<sub>E</sub>X186 on an AT286 PC.

Also desirable is a version of DVIPS by Tomas Rokicki with MakeTeXPK running, so the generation of fonts will be done automatically. For me the recently uploaded DVIPS 5.518 works great on both machines.

Alternatives Only one style file that does something similar is listed in the T<sub>EX</sub> Index (v1.06) by David M. Jones, namely drop.sty by David G. Cantor. The latest version is dated 17/02/1988. This style file also defines a macro to drop capitals, but has no possibilities to accept controlling parameters, except for the choice of font. You are not able to choose the desired height by supplying the number of lines to be indented.

The dropped capital has a fixed size, namely \magstep5, and always two lines are indented. This font height is somewhat smaller than the height of two indenting lines, so the vertical placement of the dropped capital's baseline lies not at the same height as the vertical placement of the baseline of the second indenting line (next to it). The advantage of this is that everyone has this font.

```
\def\fileversion{0.30}
\def\filedate{13 Sep 1993} \def\docdate{\filedate}
\typeout{\space\space Style option: 'dropcaps' v\fileversion
   \space\space <\filedate> \space\space (FJL)}%
\def\yes{y }\def\no{n }\newif\ifarbsizes
   \message{*** Are arbitrary font sizes available [y/n] ? }
   \read-1 to \answer
   \ifx\answer\yes\arbsizestrue\else\arbsizesfalse\fi
\newcount\bigscale
\ifarbsizes % \typeout{*** Good choice.}%
   \newcount\wantedcount\newcount\actualcount
   \newdimen\actualheight
   \def\findsize#1#2{%
      \bigscale=1000 \font\BIG=#1 scaled \bigscale
      \setbox0=\hbox{\BIG #2\/}%
      \actualheight=\ht0
      \typeout{*** Needed height: \the\wantedheight,
         \space Unscaled height: \the\actualheight}%
      \wantedcount=\wantedheight \actualcount=\actualheight
      \advance\actualcount by50 \divide\actualcount by100
      \multiply\wantedcount by10
      \divide\wantedcount by\actualcount
         % ie \wantedcount:=1000*\wantedcount / \actualcount
      \bigscale=\wantedcount \font\BIG=#1 scaled \bigscale
      \setbox0=\hbox{\BIG #2\/}}%
\else % \typeout{*** OK, prepare for bad output...}%
   \def\nextmagstep#1#2#3{\bigscale=#3\font\BIG=#1 scaled\bigscale
```

```
\setminussetbox0=\hbox{hbox}{\BIG #2\/}}%
   \def\findsize#1#2{%
      \typeout{*** Needed height: \the\wantedheight}%
      \nextmagstep{#1}{#2}{\magstep0}%
      \ifdim\ht0<\wantedheight\nextmagstep{#1}{#2}{\magstephalf}%
      \ifdim\ht0<\wantedheight\nextmagstep{#1}{#2}{\magstep1}%
      \ifdim\ht0<\wantedheight\nextmagstep{#1}{#2}{\magstep2}%
      \ifdim\ht0<\wantedheight\nextmagstep{#1}{#2}{\magstep3}%
      \ifdim\ht0<\wantedheight\nextmagstep{#1}{#2}{\magstep4}%
      \ifdim\ht0<\wantedheight\nextmagstep{#1}{#2}{\magstep5}%
      \fi\fi\fi\fi\fi\fi}
\fi
\newcount\down \newdimen\saveunitlength \newdimen\wantedheight
\def\bigdrop#1#2#3#4{%
   \saveunitlength=\unitlength \unitlength=\baselineskip
   \setbox1=\hbox{\the\font I}%
   \wantedheight=#2\baselineskip
   \advance\wantedheight by -\baselineskip
   \advance\wantedheight by \ht1
   \findsize{#3}{#4}%
   \advance\wantedheight by -\ht0% only for typeout...
   \typeout{*** #3 scaled \the\bigscale \space ==> height:
      \the\ht0 \space (error: \the\wantedheight).}%
   \hangindent=\wd0 \advance\hangindent by #1
   \hangafter=-#2
   \ifdim\dp0>0.25\baselineskip% 0pt ?
      \typeout{*** extra line(s) indented:
              non-zero depth: \the\dp0}%
      \loop\ifdim\dp0>\baselineskip
         \advance\baselineskip by \baselineskip
         \advance\hangafter by -1
      \repeat
      \advance\hangafter by -1
      \baselineskip=\unitlength
   \fi
   \noindent
   \down=-#2 \advance\down by 1
   \begin{picture}(0,0)%
      \put(0,\down){\makebox(0,0)[br]{\box0}}%
   \end{picture}%
```
\unitlength=\saveunitlength}

### Reports on Meetings

### UK T<sub>E</sub>X Users' Group — October 1993 R. Bailey, Secretary

The Annual General Meeting of the UK T<sub>EX</sub> Users' Group was held on 20 October 1993 at Aston University. C. A. Rowley was elected Chairman. The Secretary is R. A. Bailey, the Treasurer is P. Abbott, the Meetings Secretary is M. Clark, and S. P. Q. Rahtz is editor of Baskerville. The remaining members of the committee are R. Fairbairns, J. Fine, C. Hewlett, A. Jeffrey, and A. Nimmo.

Anyone interested in finding out about the activities of the group or becoming a member should either write to J. Fine, 203 Coldhams Lane, Cambridge CB1 3HY or send an email message to uktug-enquiries@uk.ac.tex.

### NTG — November 1993 Kees van der Laan, Chairman

cgl@risc1.rug.nl

Some 70 (of roughly 230) members of NTG gathered at Océ at Den Bosch for "TEX Working Environments", a very pleasant meeting. An excellent host (thank you Océ, also for the lunch offered!): professionally equipped, thanks to which we could all enjoy the presentation about  $4\text{AlTr}X$ , subtitled "Put a Tiger" in your T<sub>F</sub>X", by Erik Frambach and Wietse Dol. After that Michel Lavaud presented his views, and realization of it: AsTEX. The former is based on freeware and shareware; the latter on the commercial product, Framework.

In the morning we had our formal business meeting; of special interest was a unanimous granting of another Fl 1,000,– to the LATEX3 project. The irrepressable secretary as "spider" in the Web — Wily Editorial Board — announced the MAPS award for the smartest contribution: Phons Bloemen was invited to step forward to receive a big (topological) "box" full of "glues".

Another nice surprise was that Andrea de Leeuw van Weenen showed us her lifework about Icelandic language issues — she has been working on it for 20 years — and which could only be out in print with that superb quality thanks to T<sub>F</sub>X and METAFONT.

An old question turned up during the other business: How to persuade managers and employers to accept that TEX is a worthwhile and a cost-effective tool to be used? Many a suggestion came across the footlights, but Gerard van Nes' was the most surprising: don't! Just let colleagues hang on and help them as well as you can and it will all work out automagically like  $(L<sup>A</sup>)$ T<sub>EX</sub> itself!

As usual we ended the day with an informal dinner; and to fill the time till our next meeting, we have the well-filled pages of MAPS 93.2 to remind us of our meeting.

### TUG'94 — Santa Barbara, California 31 July  $-4$  August

In 1994 the sunny California coastal community of Santa Barbara and the University of California will host the 15th Annual T<sub>EX</sub> Users Group Meeting. UCSB is a research-oriented university located in the Goleta Valley, adjacent to the Santa Barbara Airport and approximately 10 miles from downtown. Participants will be given details of local events, museum and gallery locations, sightseeing suggestions, restaurant guide, and a directory of recreation facilities (sailing, the best surfing and swimming beaches, fishing, hiking, tennis, etc).

This year's theme is Innovation and in addition to the usual spectrum of topics we are especially interested in papers in the following areas: colour and design; floating objects; future T<sub>E</sub>Xes; newspapers. Among the speakers already lined up for this year's conference: Tom Rokicki will talk about colour support, Leslie Lamport will reflect on L<sup>AT</sup>EX, and Joachim Schrod will discuss the prerequisites for the creation of interactive TEX. Poster displays and panel sessions are also encouraged. Those interested in making a presentation should contact the TUG office (tug94@tug.org), Sebastian Rahtz (spqr@ftp.aston.ac.uk), or Malcolm Clark (cudax@warwick.ac.uk).

Once again there will be a selection of T<sub>E</sub>X Users Group courses and workshops organised in conjunction with the meeting which will take place during the week preceding and the week following the conference itself. An excellent opportunity to benefit from the expertise of those gathered for the annual meeting.

In keeping with the spirit of the theme there will be a number of *innovative* social events to attend. In addition to the usual reception and banquet we have included a night at the Red Dog Saloon, a nightclub known throught the area for its uproarious foot-stomping country music and dance; a wonderful bar-be-que on the beach and, of course, the annual night of bowling. These, along with other events, should make this year's conference the most interesting to date.

### TUG 15th Anniversary Meeting

Where? Santa Barbara, California (north of Los Angeles) When? July 31 to August 4 (with courses before/after these dates) Who? Everyone interested in T<sub>F</sub>X, L<sup>AT</sup>F<sub>N</sub>, and METAFONT!

### TUG Board Activities

### 1994 Knuth Scholarship Nico Poppelier

Liaison to the 1994 Committee

At the 1993 TUG Annual Meeting the Board of Directors decided that, starting with the 1994 Scholarship, the Donald E. Knuth Scholarship will be open to non-TUG members as well as to TUG members. The same rules for the Scholarship competition will apply, and the current committee will serve again for the 1994 Scholarship.

Announcement of the next competition One Knuth Scholarship will be available for 1994. The competition will be open to all TEX users holding support positions that are secretarial, clerical or editorial in nature. It is therefore not intended for those with a substantial training in technical, scientific or mathematical subjects and, in particular, it is not open to anyone holding, or studying for, a degree with a major or concentration in these areas.

The award will consist of an expense-paid trip to the 1994 TUG Annual Meeting at Santa Barbara, USA, and to the Scholar's choice from the short courses offered in conjunction with that meeting, and TUG membership for 1994, if the Scholar is not a TUG member, or for 1995, if the Scholar is a TUG member. A cap of \$2,000 has been set for the award; however, this does not include the meeting or course registration fee, which will be waived.

To enter the competition, applicants should submit to the Scholarship Committee, by the deadline specified below, the input file and final TEX output of a project that displays originality, knowledge of TEX, and good TEXnique.

Entry details The project as submitted should be compact in size. If it involves a large document or a large number of documents then only a representative part should be submitted, together with a description of the whole project. For example, from a book just one or two chapters would be appropriate.

The project may make use of a macro package, either a public one such as L<sup>AT</sup>EX or one that has been developed locally; such a macro package should be identified clearly. Such features as sophisticated use of math mode, of macros that require more than "filling in the blanks", or creation and use of new macros will be taken as illustrations of the applicant's knowledge. All macros created by the candidate should be well documented with clear descriptions of how they should be used and an indication of how they work internally.

All associated style files, macro package files, etc., should be supplied, or a clear indication given of any widely available ones used (including version numbers, dates, etc.); clear information should be provided concerning the version of TEX used and about any other software (e.g., particular printer drivers) required. Any nonstandard fonts should be identified and provided in the form of .tfm and .pk files suitable for use on a 300dpi laser printer.

While the quality of the typographic design will not be an important criterion of the judges, candidates are advised to ensure that their printed output adheres to sound typographic standards; the reasons for any unusual typographic features should be clearly explained.

All files and documents comprising the project must be submitted on paper; the input files should be provided in electronic form as well. Suitable electronic media are IBM PC-compatible or Macintosh diskettes, or a file sent by electronic mail.

A brochure with additional information is available from the TUG office. To obtain a copy, or to request instructions on e-mail submission, write to the address at the end of this announcement, or send a message by e-mail to tug@tug.org with the subject "Knuth Scholarship Request".

Along with the project, each applicant should submit a letter stating the following:

- 1. affirmation that he/she will be available to attend the 1994 TUG Annual Meeting;
- 2. affirmation of willingness to participate on the committee to select the next Scholar.

Each applicant should also submit a curriculum vitae summarizing relevant personal information, including:

- 1. statement of job title, with a brief description of duties and responsibilities;
- 2. description of general post-secondary school education, TEX education, identifying courses attended, manuals studied, personal instruction from experienced TEX users, etc.;
- 3. description of TEX resources and support used by the candidate in the preparation of the project.

Neither the project nor the curriculum vitae should contain the applicant's name or identify the applicant. These materials will be reviewed by the committee without knowledge of applicants' identities. If, despite these precautions, a candidate is identifiable to any judge, then that judge will be required to make this fact known to the others and to the TUG board members responsible for the conduct of the judging.

The covering letter, curriculum vitae, and all macro documentation that is part of the project input should be in English. (English is not required for the output of the project.) However, if English is not the applicant's native language, that will not influence the decision of the committee. Selection of the Scholarship recipient will be based on the project submitted.

Schedule The following schedule will apply (all dates are in 1994):

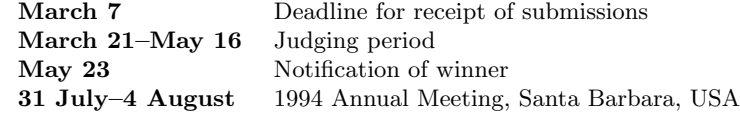

The 1994 Scholarship Committee consists of Chris Rowley, Open University, UK (Chair); David Salomon, California State University, Northridge, USA; and Jenny Smith, John Wiley and Sons, Ltd. Chichester, UK.

Where to write All applications should be submitted to the Committee in care of the TUG office (see Cover 2), marked "Attn: Knuth Scholarship Competition".

## T<sub>F</sub>X Users Group 1994 Course Schedule

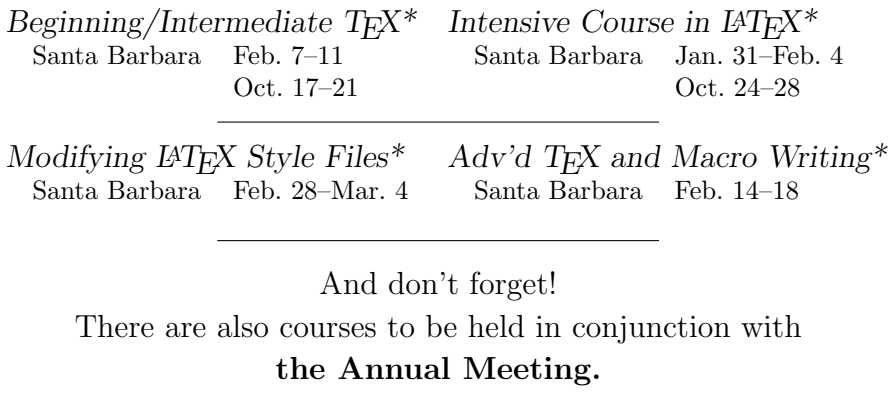

Stay tuned for further announcements.

\*Lab classes — computers will be provided for all students

- TUG courses are small, with 8–15 students in most classes.
- Dates and locations subject to change. Direct course inquiries to John Berlin at the TUG Office. Anyone interested in courses dealing with T<sub>E</sub>X and SGML should contact John as well (john@tug.org).
- TUG office: phone 805-963-1338 FAX 805-963-8358 tug@tug.org

### On-Site Courses in TEX and LATEX from TEX Users Group

- Courses in TEX, LATEX, SGML and TEX, PostScript, or TEX for Publishers tailored to the needs of your group
- Courses at every level from beginning to advanced
- Five full days of instruction at your site
- One-week course fee includes all instructor fees and expenses plus textbooks and other materials for up to 15 students

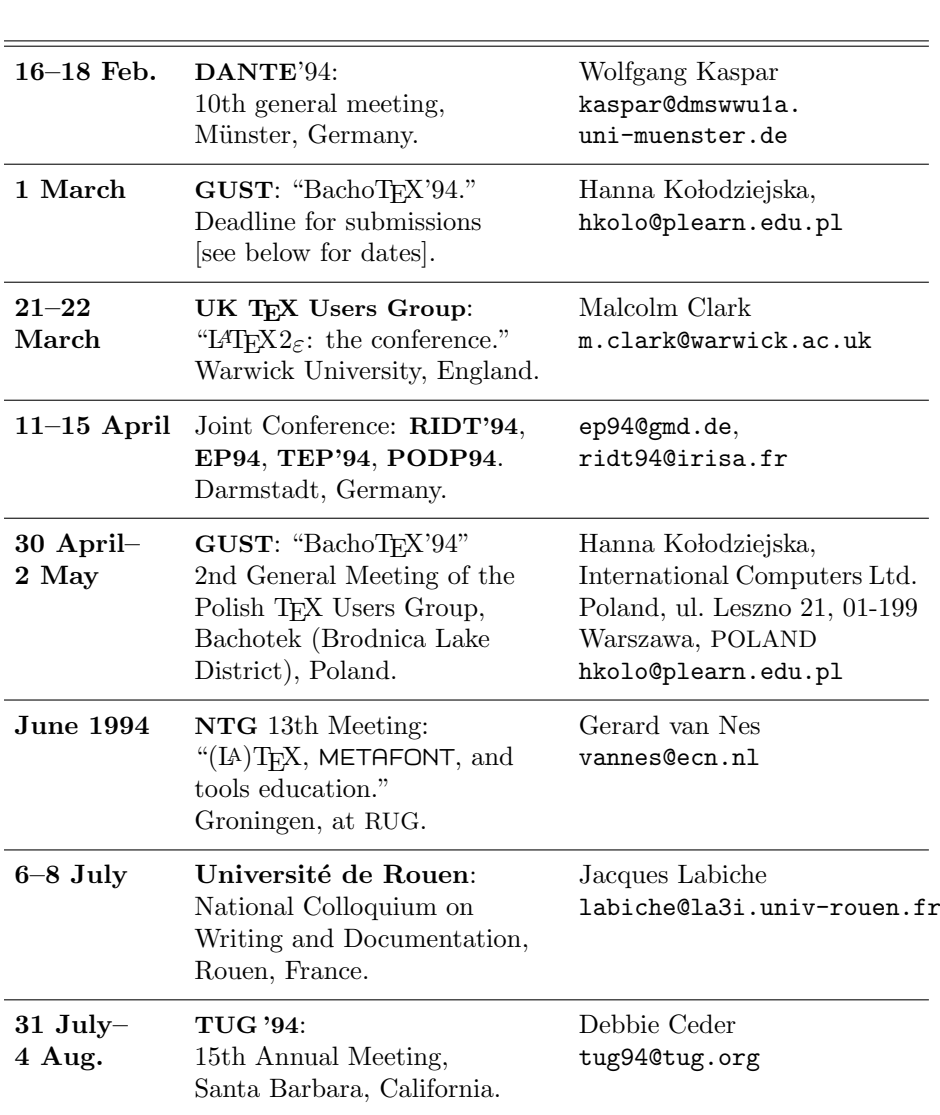

## Upcoming Events

Note: Also consult the "Calendar" in the previous issue of TUGboat for more dates and details.

## TEX and TUG NEWS Table of Contents

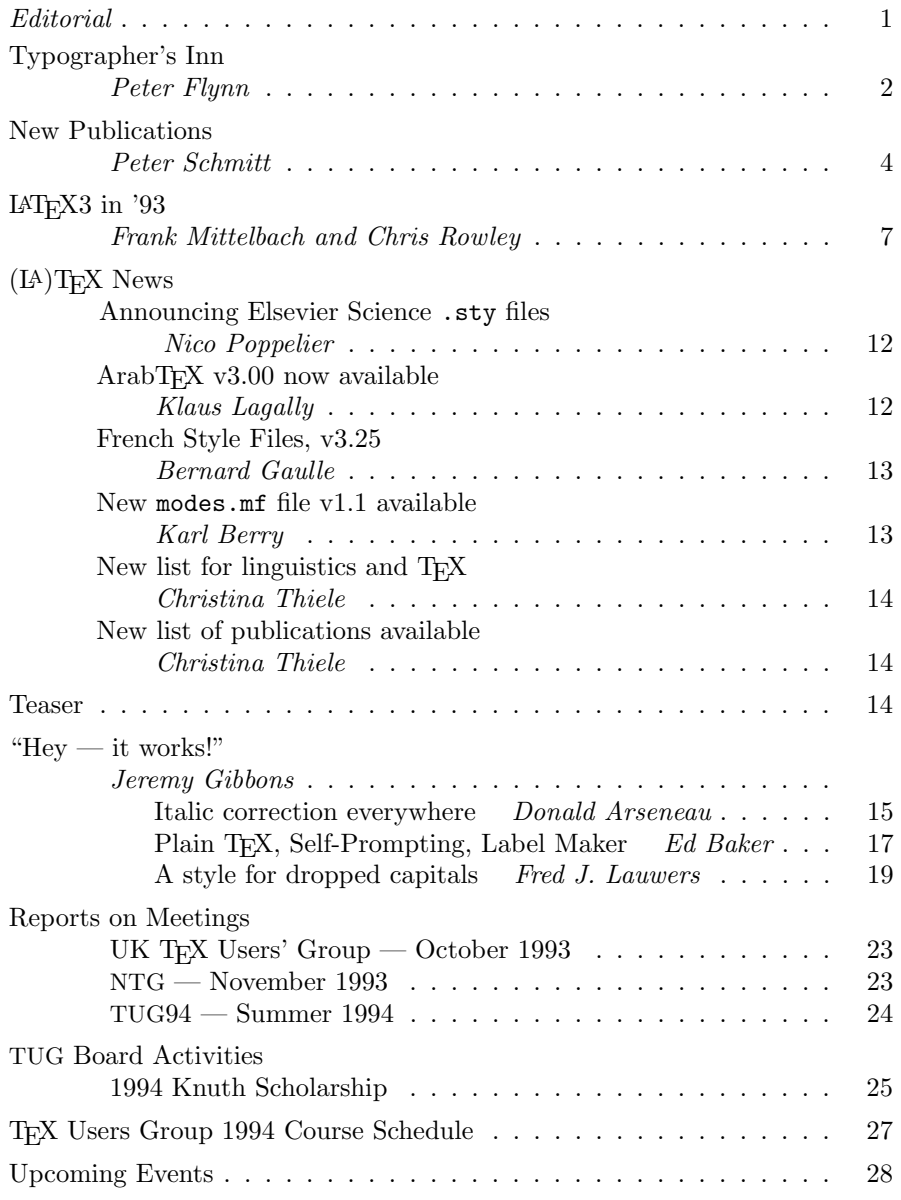

Volume 3, No. 1, 1991

## Eight Great Reasons to Join the T<sub>F</sub>X Users Group

- 1. Publications: All members receive 4 copies of TUGboat, The Communications of the TEX Users Group;  $4$  copies of TEX and TUG NEWS (TTN); and a membership directory. One of the four TUGboat issues contains the proceedings of the annual meeting, so if you can't make the meeting, you can still keep up to date with the latest developments. As well, TUG publishes special single-topic items in its  $T_F Xniques$  series; some are guides and summaries of  $T_F X$  and  $L^2 T_F X$ ; others offer descriptions of major software packages (e.g., PICTEX, EDMAC).
- 2. Books and Software: A "one-stop shop," TUG carries most TFX macro packages as well as TFX publications and products. The Radel collection of public domain T<sub>E</sub>X software for microcomputers is now available through TUG, too. Members benefit from a 10% discount on all items available from TUG.
- 3. Membership Networks: TUG maintains and distributes a complete membership directory annually. Members are listed alphabetically, geographically and by institution. These lists facilitate easy member-to-member communication within TUG's worldwide network.
- 4. Information Referrals: TUG can connect you with site coordinators  $$ specialists in implementations of T<sub>E</sub>X on various computer architectures  $-$  as well as other resource volunteers. These experts are available to answer your questions about TEX, TEX-related software and other technical matters.
- 5. **Annual Meetings:** TUG's Annual Meetings bring T<sub>EX</sub> users together to learn the latest in T<sub>E</sub>X applications and innovations through seminars, talks and informal gatherings. They offer an opportunity to connect with other T<sub>E</sub>X users at every level. Each conference is informative, but always informal and friendly — the perfect forum for valuable interaction and exchange of ideas on TEX.
- 6. T<sub>E</sub>X Worldwide: When you belong to TUG you connect with other T<sub>E</sub>X user associations around the world. Information about their activities is published regularly in TTN; reciprocal membership arrangements are available with some of the European groups.
- 7.  $T_F X$  Training: Each year TUG offers seminars and classes for beginner, intermediate and advanced TFX users. TUG will custom design and conduct on-site courses to meet your company's specific needs.
- 8. Discounts:
	- $\triangleright$  Discounted Annual Meeting fees
	- $\triangleright$  Student rates for membership (50% off regular individual rates!)
	- $\triangleright$  Discounts on the purchase of selected TUG publications

. Discounts for all members on TUG-sponsored courses in TEX and TEX-related subjects

See inside front cover ("Cover 2") for address details.